www.saavs.sk

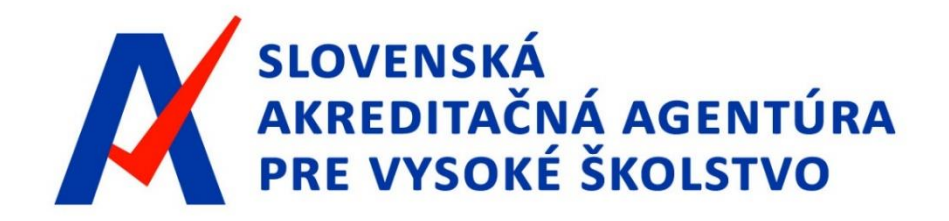

#### PODÁVANIE ŽIADOSTI O UDELENIE AKREDITÁCIE ŠTUDIJNÉHO PROGRAMU podľa § 30 zákona č. 269/2018 Z. z.

Spoločná konzultácia 5.2.2021 a 9.2.2021

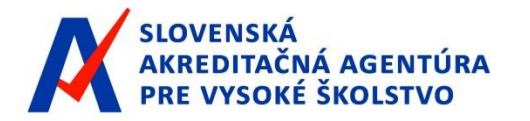

Spoločná konzultácia/ Podávanie žiadosti o udelenie akreditácie ŠP podľa §30 zákona č. 269/2018 Z.z

Žiadosť o udelenie akreditácie študijného programu VŠ podáva prostredníctvom IS SAAVS - Informačný systém SAAVŠ / [Informačný systém SAAVŠ \(saavs.sk\)](https://is.saavs.sk/)

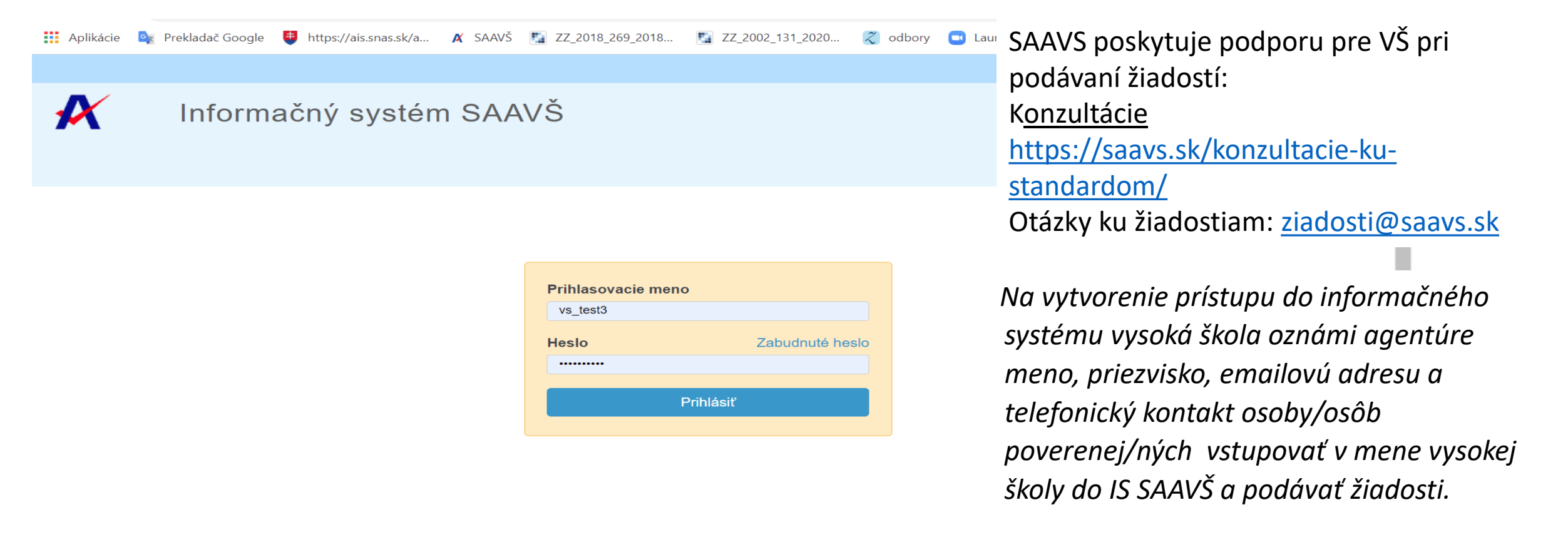

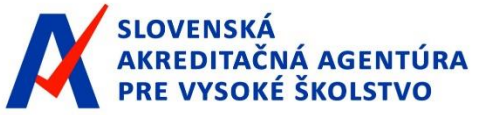

#### Proces podávania žiadosti – stavy žiadosti:

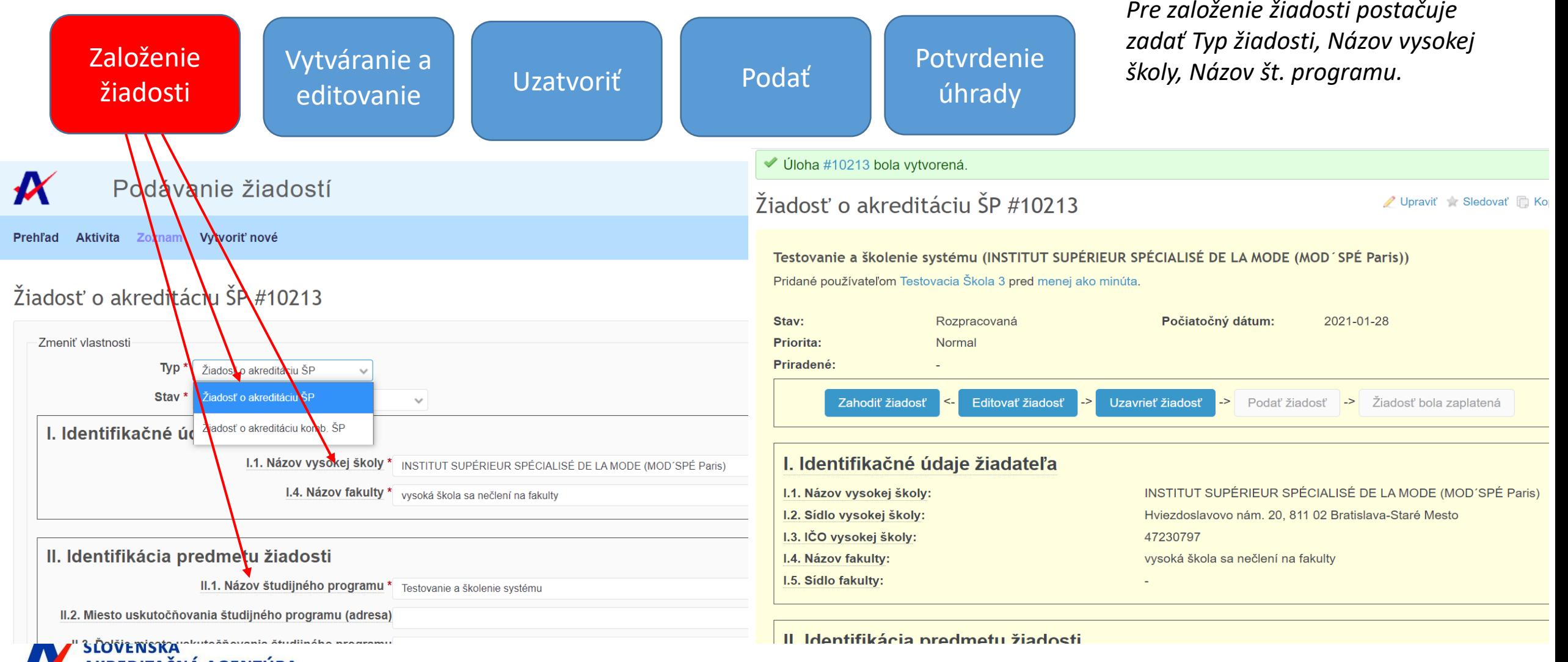

Spoločná konzultácia/ Podávanie žiadosti o udelenie akreditácie ŠP podľa §30 zákona č. 269/2018 Z.z

#### www.saavs.sk

úhrady

#### Podávanie žiadosti o akreditáciu študijného programu II.

#### Proces podávania žiadosti: Založenie žiadosti II. Identifikácia predmetu žiadosti II.1. Názov študijného programu \* Testovanie a školenie systému II.2. Miesto uskutočňovania študijného programu (adresa) Bratislava II.3. Ďalšie miesta uskutočňovania študijného programu *<u>Iadresa</u>*

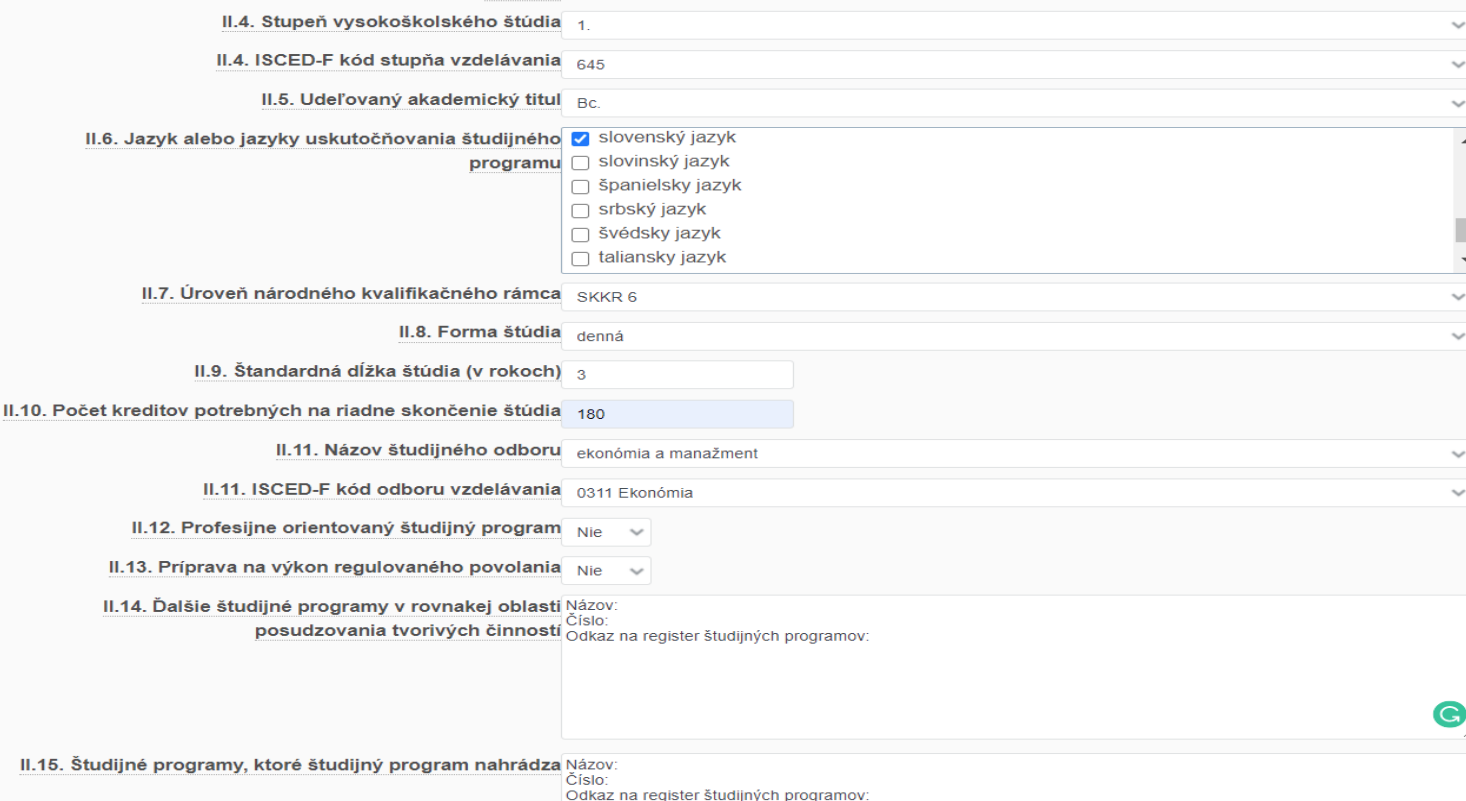

*Žiadosť je možné neobmedzene opakovane editovať. Zmeny je potrebné vždy potvrdiť/ uložiť.* 

*Povinné polia sú označené* "\*".

#### *Časti žiadosti:*

Vitváranie a Victoriť Podať Potvrdenie<br>editovanie – Uzatvoriť Podať Marady

- *Identifikácia žiadateľa.*
- *Identifikácia predmetu žiadosti.*
- *Osoby zodpovedné za št. program a súvisiace podklady.*
- *Prílohy žiadosti.*

Vytváranie a

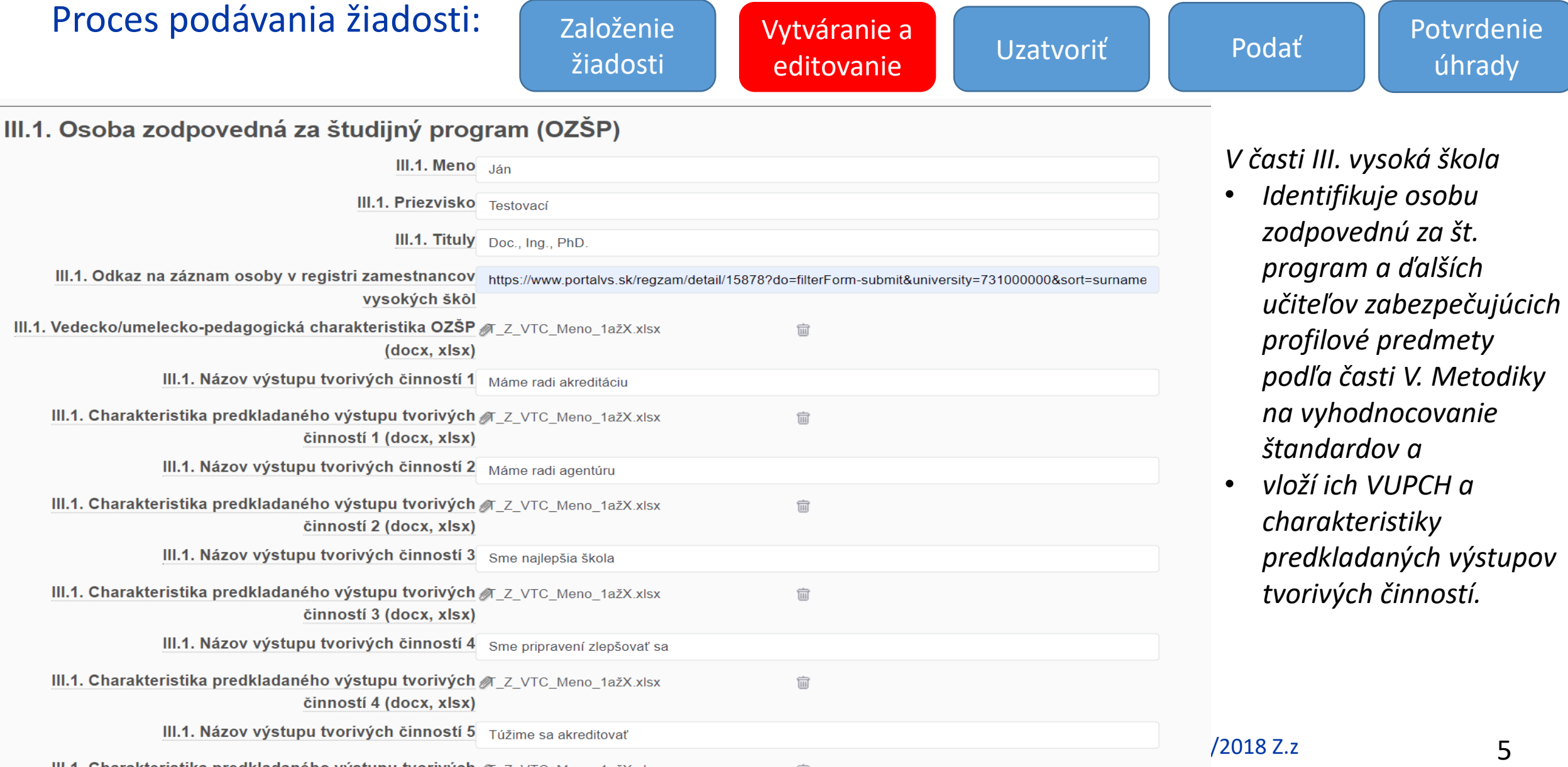

#### Podávanie žiadosti o udelenie akreditácie **kombinačného**  študijného programu III.

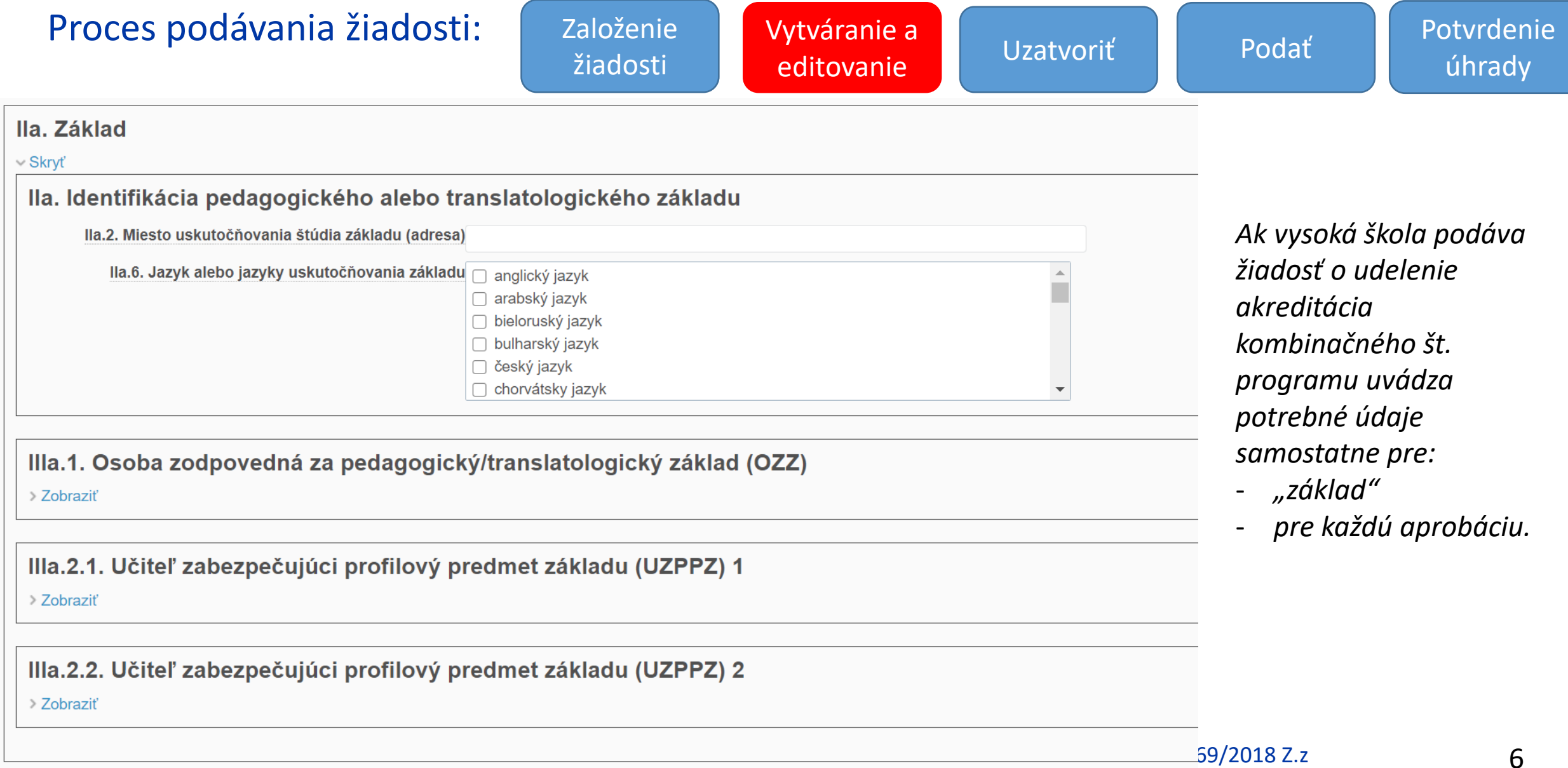

#### www.saavs.sk

#### Podávanie žiadosti o akreditáciu študijného programu III.

Proces podávania žiadosti: | Založenie Vytváranie a Vitváranie a Victorií (Victorium Potvrdenie)<br>
Podať Podať (Victorium Podať (Victorium Victorium Victorium Victorium Victorium Victorium Victorium Victoriu<br>
Podať (Victorium Victorium Victorium Victorium Victorium Victorium žiadosti úhrady **IV. Prílohy** IV.1. Vnútorná hodnotiaca správa študijného programu Vybrať súbor Nie je vybra...iadny súbor (Maximálna veľkosť: 24.5 MB) (docx, pdf) *Popis polí indikuje formát dokumentu,*  IV.1. Vnútorná hodnotiaca správa študijného programu V Vybrať súbor Nie je vybra...iadny súbor (Maximálna veľkosť: 24.5 MB) *ktorý systém akceptuje.*  anglickom jazyku (docx, pdf) IV.2. Opis študijného programu (docx, pdf) Vybrať súbor Nie je vybra...iadny súbor (Maximálna veľkosť: 24.5 MB) IV.2. Opis študijného programu v anglickom jazyku (docx, Vybrať súbor Nie je vybra...iadny súbor (Maximálna veľkosť: 24.5 MB) pdf) IV.5. Súhlasné stanovisko právnickej osoby uvedenej v Vybrať súbor Nie je vybra...iadny súbor (Maximálna veľkosť: 24.5 MB) opise študijného odboru, ak sa podľa opisu študijného odboru vyžaduje (pdf) IV.6. Súhlasné stanovisko príslušného ministerstva na Vybrať súbor Nie je vybra...iadny súbor (Maximálna veľkosť: 24.5 MB) uskutočňovanie navrhovaného študijného programu, ak ide o štátnu vysokú školu (pdf) IV.7. Dalšie doplňujúce informácie IV.8. Ďalšie prílohy (zip) Vybrať súbor Nie je vybra...iadny súbor (Maximálna veľkosť: 24.5 MB)

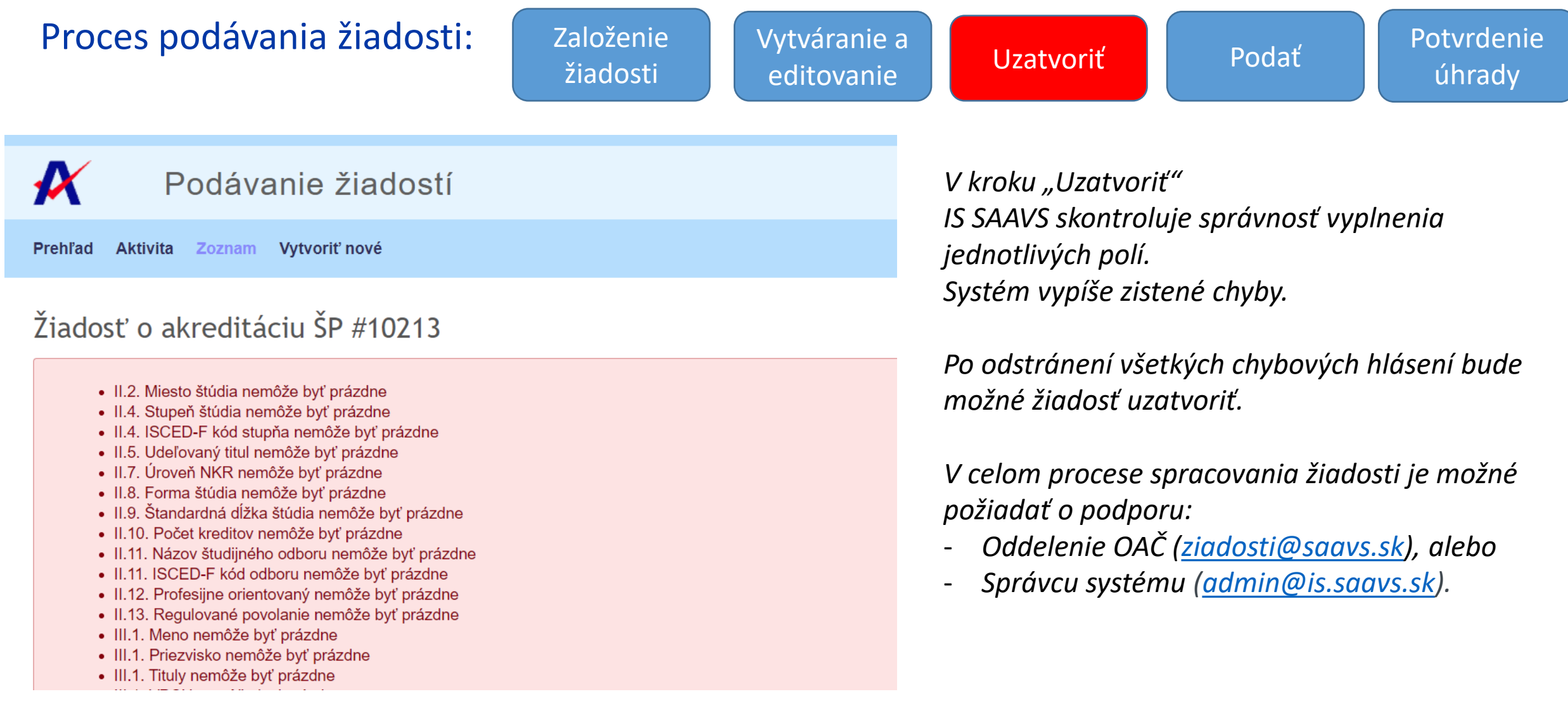

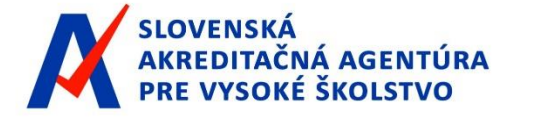

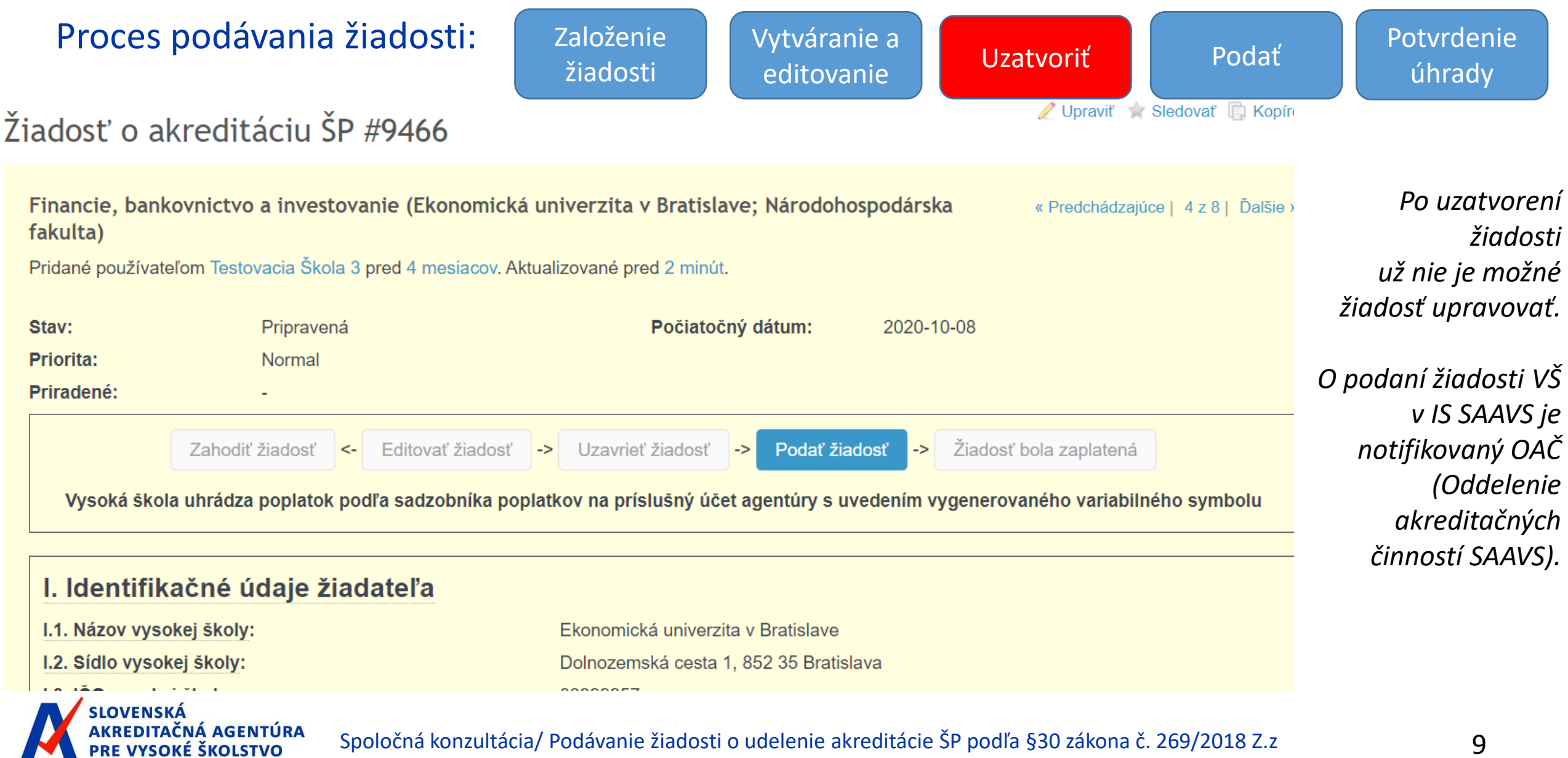

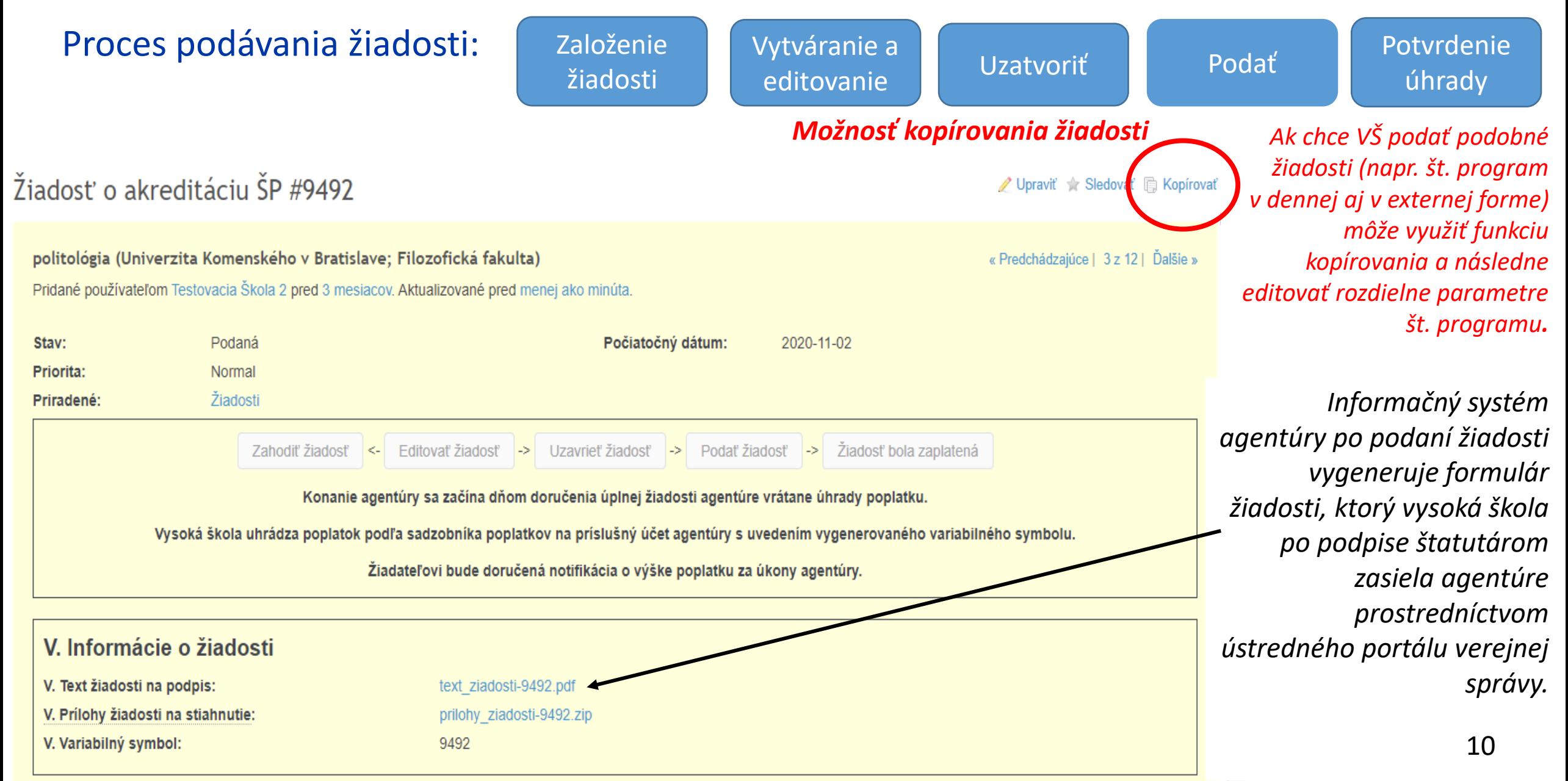

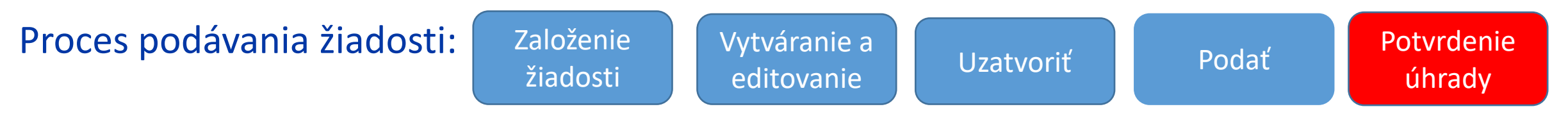

Po podaní žiadosti agentúra zašle žiadateľovi notifikáciu o výške poplatku v súlade so Sadzobníkom poplatkov za úkony SAAVŠ.

Žiadateľ uhrádza poplatky za úkony agentúry podľa Sadzobníka poplatkov za úkony agentúry prevodom na bankový účet Slovenskej akreditačnej agentúry pre vysoké školstvo vedený v Štátnej pokladnici.

- Číslo účtu IBAN SK57 8180 0000 0070 0064 1248
- Variabilný symbol kód žiadosti vygenerovaný informačným systémom agentúry
- Špecifický symbol IČO žiadateľa
- Správa pre prijímateľa názov vysokej školy, typ žiadosti

V prípade otázok kontaktujte [ziadosti@saavs.sk.](mailto:ziadosti@saavs.sk)

**[Inštrukcie k poplatkom podľa: Úhrada poplatkov za úkony agentúry | SAAVŠ | Slovenská akreditačná agentúra pre](https://saavs.sk/ziadosti/uhrada-poplatkov-za-ukony-agentury/)  vysoké školstvo**

#### **SADZOBY**

#### Sadzobník poplatkov za úkony SAAVS <https://saavs.sk/wp-content/uploads/2020/09/Sadzobnik-poplatkov-.pdf> Článok 4 Sadzby poplatkov za konanie o udelenie akreditácie študijného programu

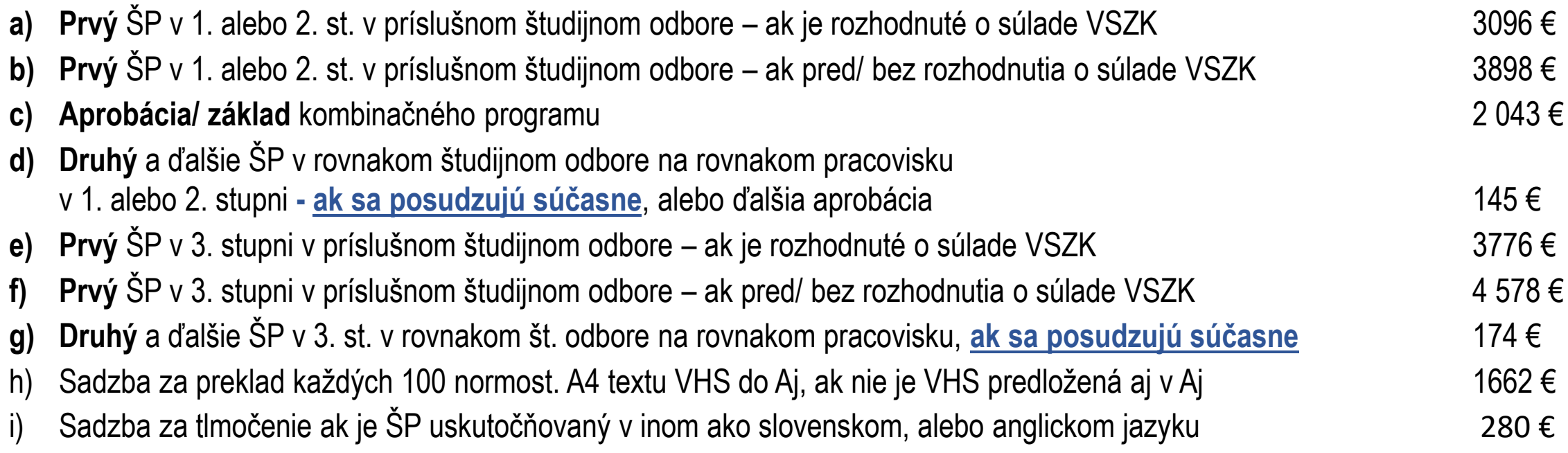

*Poznámka: Ak sa posudzujú súčasne = posudzovanie je možné realizovať v rovnakom čase, rovnakou pracovnou skupinou.*

*Poznámka: Pre účely sadzobníka a súvisiaceho posudzovania sa za jeden študijný program môžu považovať študijné program programy, ktoré sa líšia len v písm. d), h) j), ods. 4, § 51 zákona č. 131/2002 Z. z.*

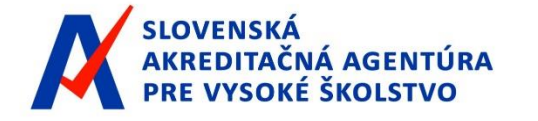

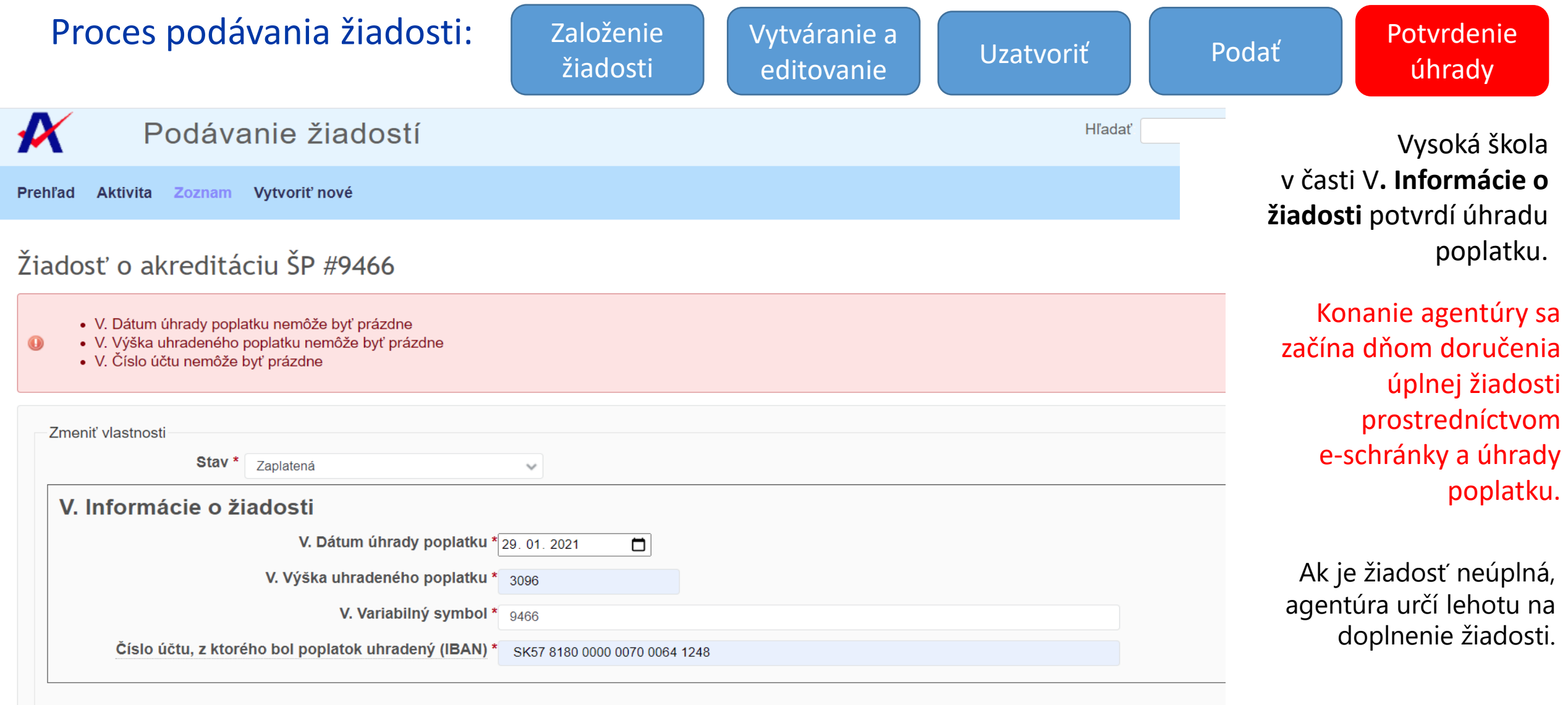

Prístup VŠ do IS SAAVS a prácu v IS SAAVS koordinujú zamestnanci **OAČ – Oddelenia akreditačných činností SAAVS**.

Otázky týkajúce sa podávania žiadostí a úhrady poplatkov za úkony agentúry je možné zasielať agentúre na emailovú adresu [ziadosti@saavs.sk.](mailto:ziadosti@saavs.sk)

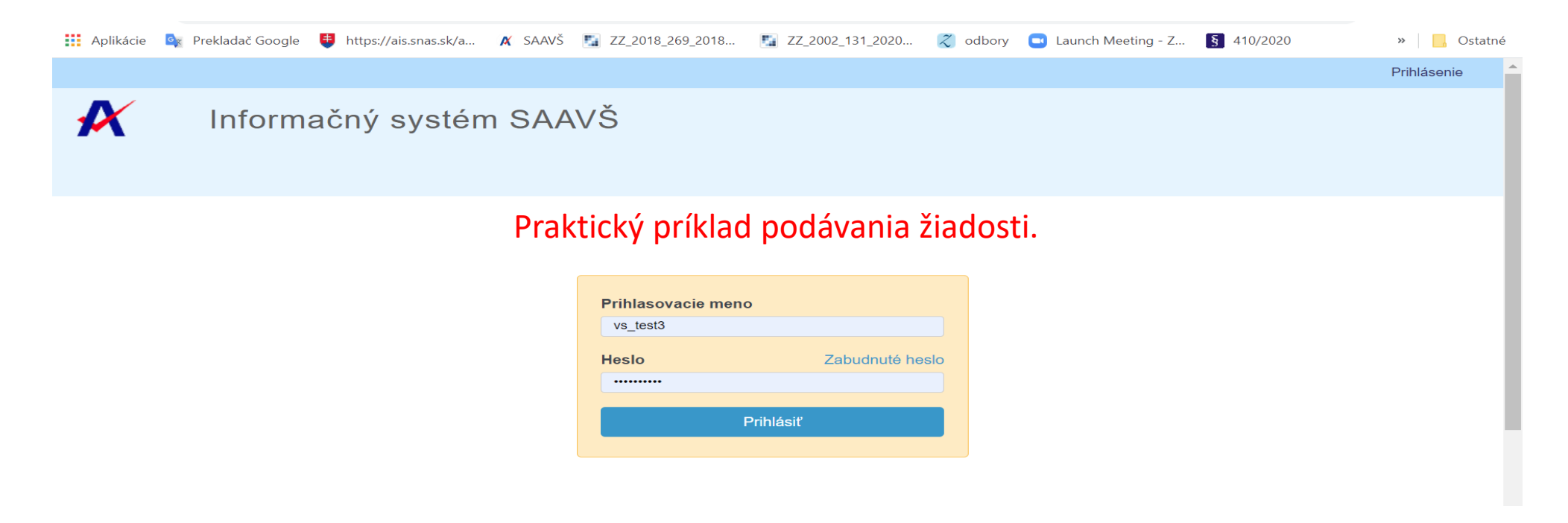

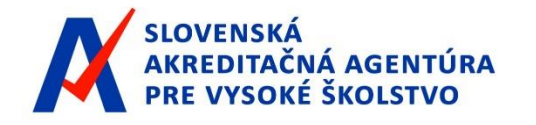

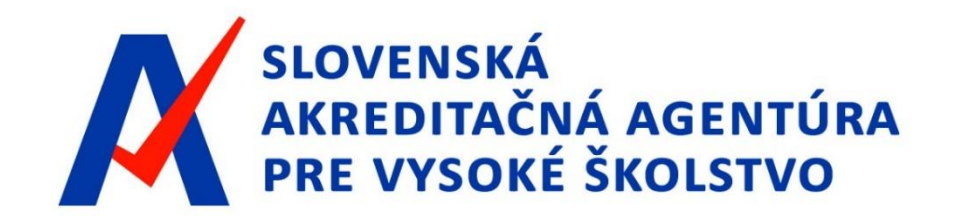

# Ďakujeme za pozornosť

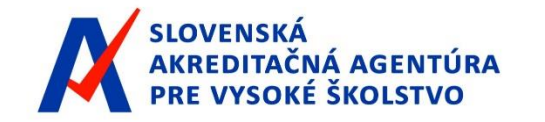

Spoločná konzultácia/ Podávanie žiadosti o udelenie akreditácie ŠP podľa §30 zákona č. 269/2018 Z.z